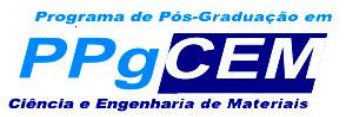

**Homologação e divulgação das chapas inscritas – Eleição para Coordenação do PPGCEM.**

Natal/RN, 05 de fevereiro de 2021.

Prezados docentes e discentes,

A Comissão Eleitoral para Coordenação do Programa de Pós-Graduação em Ciência e Engenharia de Materiais (PPGCEM) vem, por meio deste documento, divulgar a homologação da única chapa inscrita dentro do prazo previamente estipulado no edital. Desta forma, para o pleito do dia 18 de fevereiro de 2021, teremos a seguinte chapa para Coordenação do PPGCEM:

Chapa 01: Edson Noriyuki Ito (Coordenador) Fábio José Pinheiro Sousa (Vice-Coordenador)

Publique-se via e-mail e portal do PPGCEM.

A COMISSÃO ELEITORAL

\_\_\_\_\_\_\_\_\_\_\_\_\_\_\_\_\_\_\_\_\_\_\_\_\_\_\_\_\_\_\_\_\_\_ Prof. Dr. Bismarck Luiz Silva (Presidente da Comissão Eleitoral)

\_\_\_\_\_\_\_\_\_\_\_\_\_\_\_\_\_\_\_\_\_\_\_\_\_\_\_\_\_\_\_\_\_\_ Tiago dos Santos Freire (Secretário – SIPG/CT)

\_\_\_\_\_\_\_\_\_\_\_\_\_\_\_\_\_\_\_\_\_\_\_\_\_\_\_\_\_\_\_\_\_\_ Luana Barbosa Cruz (Representante dos Discentes)

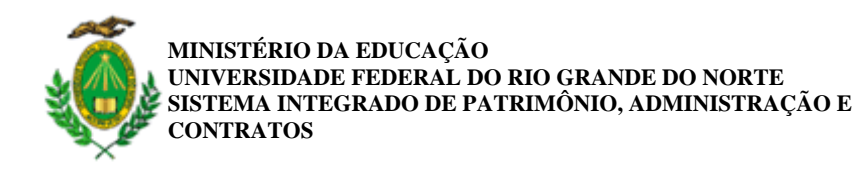

**FOLHA DE ASSINATURAS**

*Emitido em 01/02/2021*

## **ELEIÇÃO Nº 6/2021 - PPGCEM/CCET (12.10)**

**(Nº do Protocolo: NÃO PROTOCOLADO)**

*(Assinado digitalmente em 01/02/2021 13:34 )* BISMARCK LUIZ SILVA *PROFESSOR DO MAGISTERIO SUPERIOR DEPTO-EMAT (14.16) Matrícula: 2345599*

*(Assinado digitalmente em 01/02/2021 09:24 )* TIAGO DOS SANTOS FREIRE *ASSISTENTE EM ADMINISTRACAO PPGCEM/CCET (12.10) Matrícula: 2370349*

*(Assinado digitalmente em 01/02/2021 10:49 )* LUANA BARBOSA CRUZ *DISCENTE Matrícula: 20181022051*

Para verificar a autenticidade deste documento entre em [https://sipac.ufrn.br/documentos/](https://sipac.ufrn.br/public/jsp/autenticidade/form.jsf) informando seu número: **6**, ano: **2021**, tipo: **ELEIÇÃO**, data de emissão: **01/02/2021** e o código de verificação: **87564b62ab**